Université d'Ottawa

# Génie de la Conception GNG 1503B

Groupe FB21

Livrable de Projet E :

19 février 2023

Riley Carter, 300000812, Riley Carter David Gagnon, 300330405, David Gagnon Zouhair Mohamar Ahmed, 300289122, *Zouhair Ahmed* Claudia Yav, 300310409, Claudia Yav

## <span id="page-1-0"></span>Table des matières

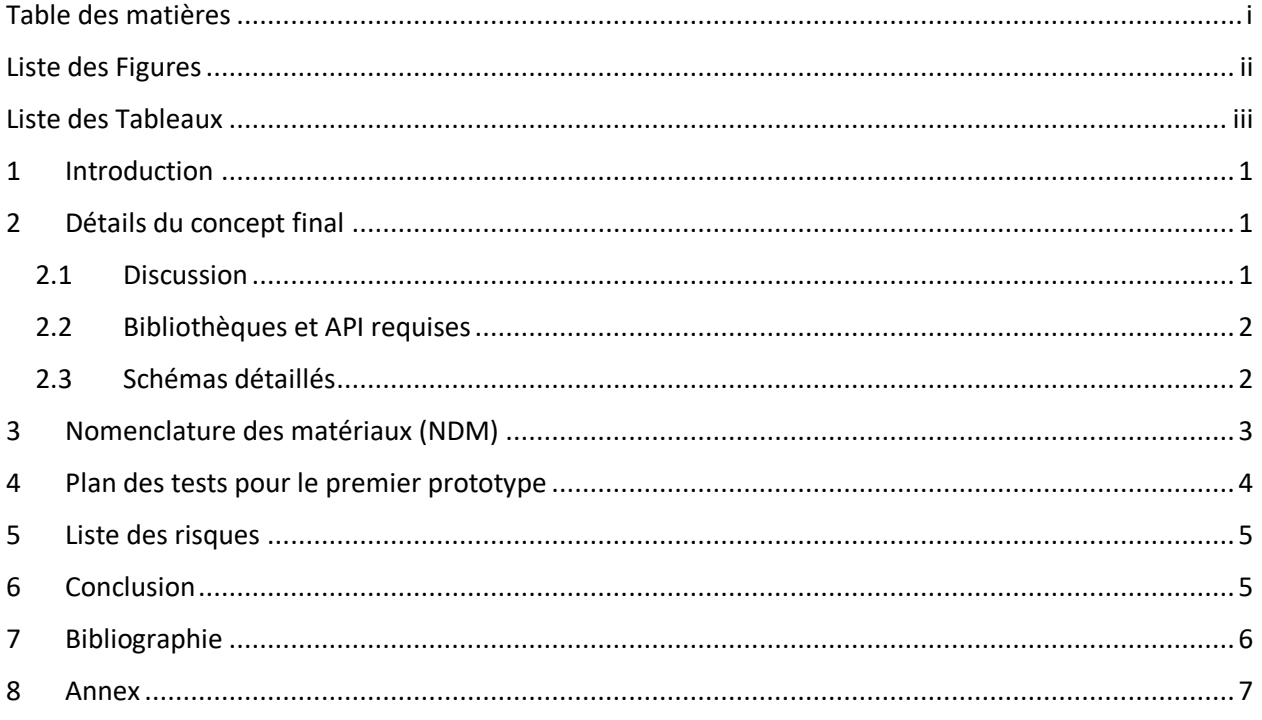

## <span id="page-2-0"></span>Liste des Figures

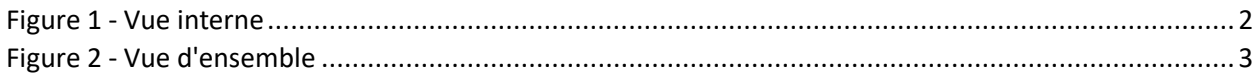

## <span id="page-3-0"></span>Liste des Tableaux

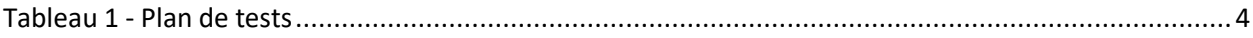

## <span id="page-4-0"></span>1 Introduction

Pour ce livrable, nous avons choisi un concept et avons fait une description complète de l'idée en plus de faire des schémas détaillés. Ensuite, nous compilerons les différentes pièces que nous allons utiliser afin d'obtenir un estimé des coûts nécessaires pour ce premier prototype. Afin de planifier ce que nous ferons avec ce prototype, nous allons établir un plan détaillé de tous les tests et essais que nous voulons faire avec ce prototype. Enfin, nous ferons une analyse de tous les risques et établirons des solutions en cas de problème.

## <span id="page-4-1"></span>2 Détails du concept final

#### <span id="page-4-2"></span>2.1 Discussion

Après avoir analysé les différents concepts et sous-systèmes possibles, nous avons décidé d'un concept que nous utiliserons pour développer nos premiers prototypes et effectuer nos premiers tests. Le concept que nous avons choisi est le suivant. D'abord, pour le boitier, nous avons décidé d'utiliser du bois de type MDF peinturé en blanc. Nous utiliserons la machine de découpage laser afin de fabriquer les différents morceaux et utiliserons des coins carrés avec de la colle pour garder le tout en un morceau. De plus, nous comptons utiliser la couleur blanche afin d'améliorer la visibilité du dispositif dans les salles de serveurs parfois mal éclairées. Nous avons choisi le bois étant donné que c'est un matériel facile à travailler, peu coûteux et assez léger. Il est évident que ce n'est peut-être pas aussi esthétique que les autres options, mais nous priorisons davantage l'itération rapide de nos différents prototypes. Le boîtier lui-même sera séparé en deux différentes sections afin d'isoler le microcontrôleur des capteurs et ainsi éviter d'obtenir de faux résultats. Il sera aussi muni d'une porte sur le dessus permettant l'accès facile aux pièces lors du prototypage, mais aussi dans le futur lorsque des pièces devront être remplacées ou réparées.

Ensuite, pour le microcontrôleur, nous avons décidé que le ESP32 était le dispositif qui répondait le mieux à nos besoins. Il est effectivement plus petit que l'Arduino Uno tout en intégrant déjà la connectivité Wi-Fi sans avoir besoin de périphériques additionnels. Malgré cela, il fonctionne avec le même langage du Arduino que nous avons pratiqué en classe. C'est avec cette connectivité Wi-Fi que nous avons l'intention d'envoyer nos données sur la plateforme internet. Le ESP32 a aussi des « pins » qui peuvent être utilisés pour facilement connecter les différents capteurs et dispositifs que nous voulons utiliser.

Enfin, pour le capteur, nous avons décidé d'utiliser le BME280 de la compagnie Bosch. Pour les besoins de notre projet, nous utiliserons ce capteur sur « breakout board » qui nous permettra de le relier au microcontrôleur beaucoup plus facilement. Parmi les différents capteurs que nous avons recherchés, le BME280 était de loin le plus versatile, précis et efficace pour nos besoins. En effet, il permet de mesurer la température, la pression ainsi que l'humidité dans un ensemble de très petite taille. Il demande aussi très peu de courant et est facile à interfacer avec le microcontrôleur. Il est aussi très peu coûteux et nous avons donc l'intention d'en utiliser 2 afin de pouvoir obtenir plus de redondance ainsi qu'une moyenne pour plus de précision.

En plus de ces sous-systèmes, il y a différentes choses que nous avons l'intention d'utiliser dans notre concept. L'ajout d'un ventilateur aidera notamment à réduire la chaleur produite par le ESP32 lors

d'utilisation prolongée. Le boîtier sera muni d'une simple batterie de rechange qui pourra prendre le relais en cas de coupure de l'alimentation. Afin de faciliter le diagnostic, nous voulons utiliser une lumière DEL multi couleur afin d'être en mesure d'identifier les problèmes que notre dispositif pourrait rencontrer. Nous avons aussi d'autres fonctionnalités en tête comme une détection sonore ou l'enregistrement des données sur carte SD ou USB, mais nous devons encore effectuer de l'analyse à ce niveau avant de les inclure définitivement dans le concept final.

#### <span id="page-5-0"></span>2.2 Bibliothèques et API requises

- Adafruit BME280 library
	- o Adafruit unified sensor driver
- ESP32 plug-in and library
- Arduino IDE

#### <span id="page-5-1"></span>2.3 Schémas détaillés

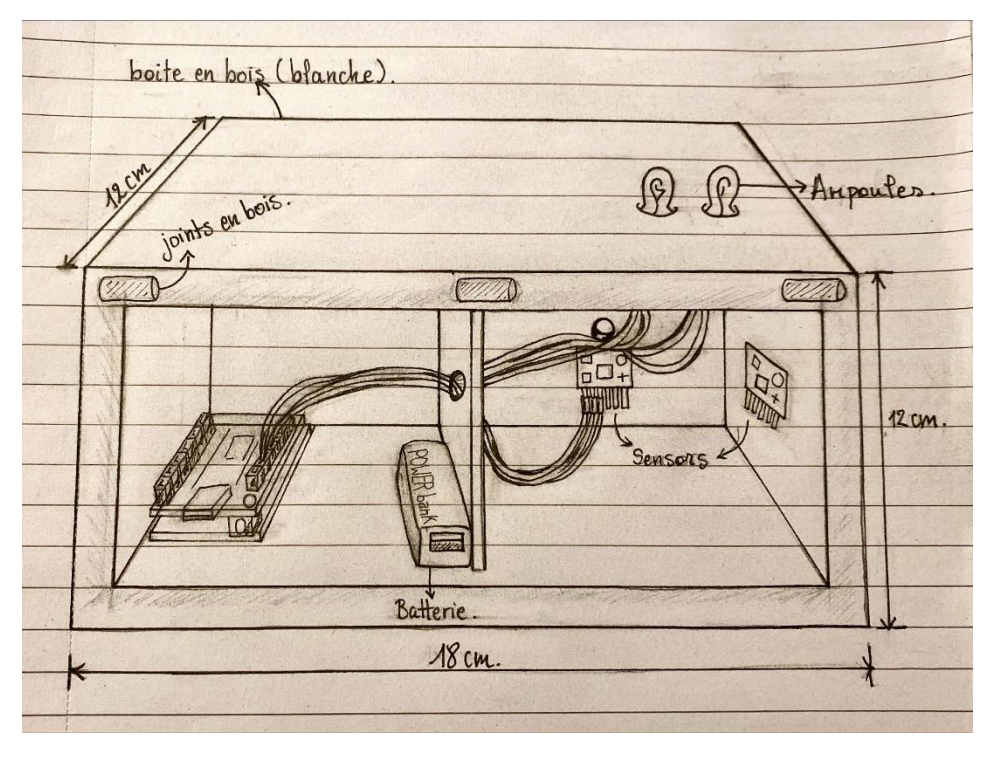

<span id="page-5-2"></span>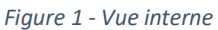

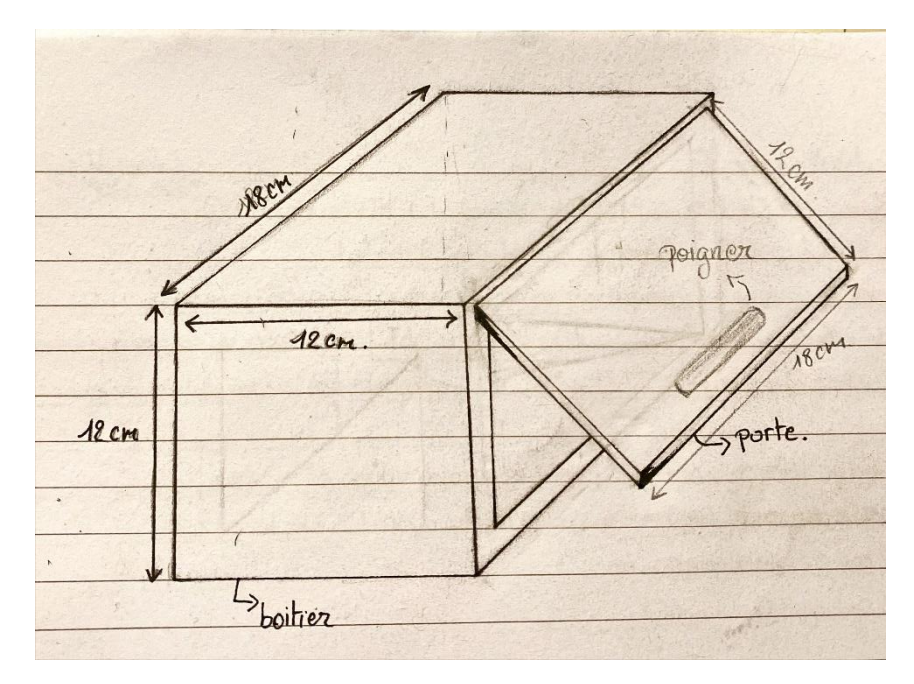

<span id="page-6-1"></span>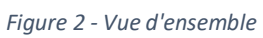

## <span id="page-6-0"></span>3 Nomenclature des matériaux (NDM)

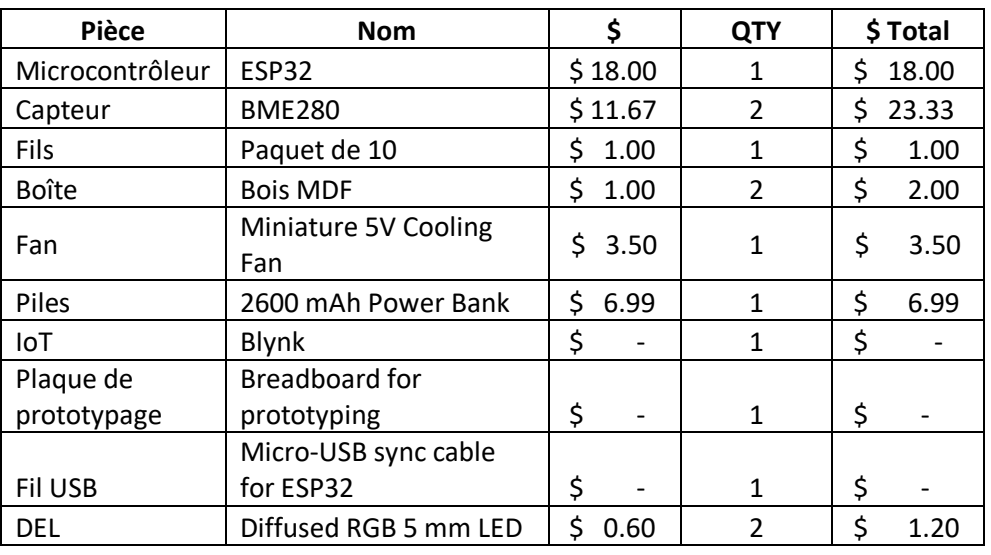

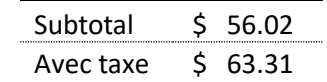

### <span id="page-7-0"></span>4 Plan des tests pour le premier prototype

<span id="page-7-1"></span>*Tableau 1 - Plan de tests*

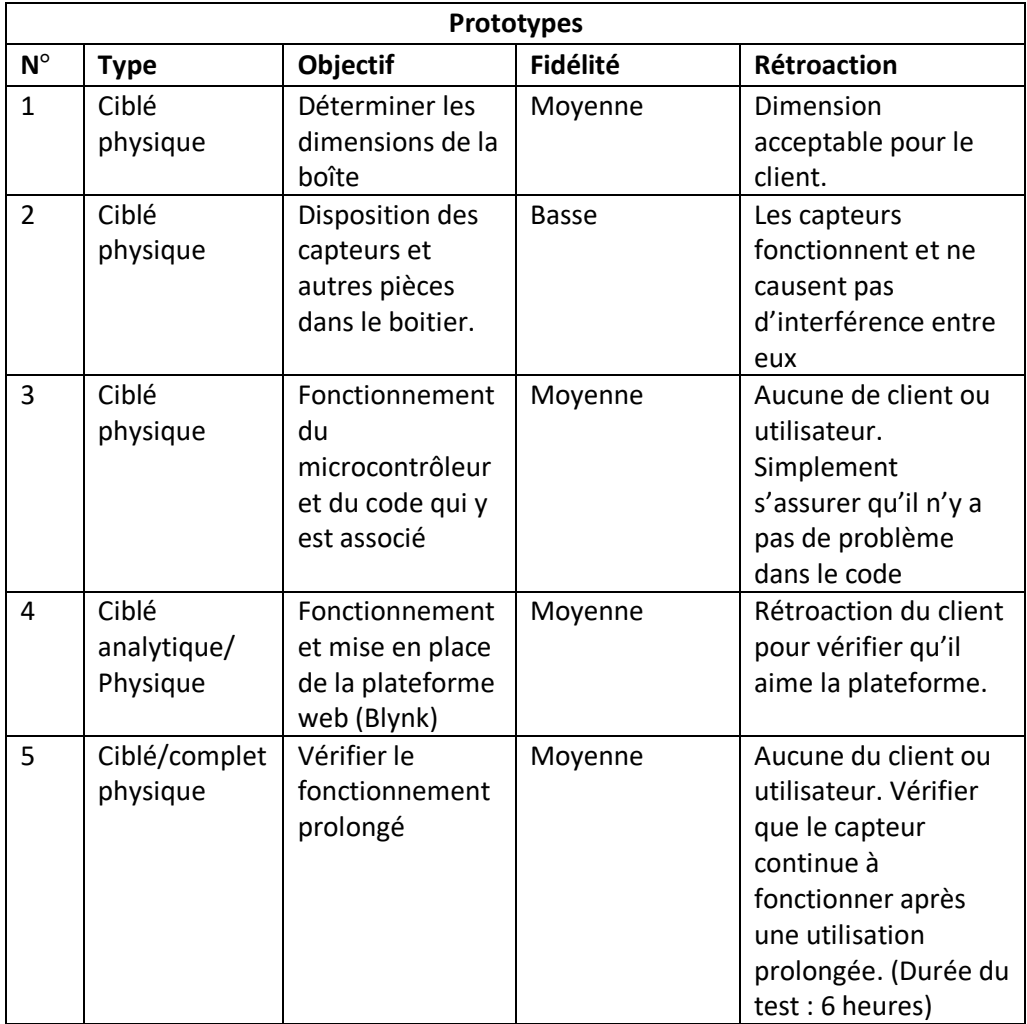

Pour notre premier prototype, nous allons créer un boitier des mêmes dimensions en cartons afin de vérifier que les dimensions sont ce qui est attendu pour le client. Nous allons disposer les capteurs afin de vérifier qu'ils sont capables de fonctionner entre eux, il est évident que ce test ne sera pas parfait étant donné que le produit final serait en bois alors que ce prototype sera en carton. Il est possible que le bois interagisse différemment, mais nous auront au moins une idée sur la disposition. Nous allons aussi vérifier de quelle façon placer les différentes pièces dans le boitier afin que ce soit le plus optimal possible. Nous ferons aussi une analyse du fonctionnement du microcontrôleur afin de vérifier son fonctionnement complet et sans problèmes. Il en sera de même pour la plateforme web Blynk et il faudra aussi analyser si cette plateforme répond réellement à tous les besoins du client. Enfin, avec tous les items en place nous pourrons procéder à un test de fiabilité pour voir si le système peut continuer à opérer sur des périodes plus longues.

## <span id="page-8-0"></span>5 Liste des risques

- Un membre de l'équipe tombe malade
	- o Solution : Déléguer les tâches et travailler plus efficacement
- Capteur ne marche plus
	- o Solution : Avoir un capteur de secours, ou une deuxième option.
- Le ventilateur cesse de fonctionner, et provoque une surchauffe.
	- o Solution : Faire plusieurs trous sur le boitier afin d'éviter une surchauffe en cas de l'arrêt du ventilateur
- Erreur humaine lors du codage.
	- o Solution : Revérifier et tester plusieurs fois avant de lancer le produit final.
- Problème de stockage de données
	- o Solution : S'assurer du fonctionnement du microSD, et effectuer plusieurs tests.
- Haute température dans la chambre
	- o Solution : Assurer le fonctionnement du ventilateur ainsi de l'utilisation de matériel qui ne chauffe pas rapidement pour le boitier.
- Site Web ne fonctionne pas
	- o Solution : Avoir une seconde option pour le site, et assurer la visite constante pour le fonctionnement du site web.
- Batterie de secours n'as pas bien été attacher pour constamment charger
	- o Solution : Assurer que la batterie est bien attachée et toujours tester.
- Fils n'ont pas bien été branché
	- o Solution : Assurer aussi que les fils sont bien branchés et tester.
- Microcontrôleur ne marche plus
	- o Solution : Utiliser un microcontrôleur différent pour les tests. Rendre les périphériques facilement remplaçables pour les clients.

### <span id="page-8-1"></span>6 Conclusion

En conclusion, après notre deuxième entrevue avec le client, nous avons fait une estimation des couts de nos de matériaux et des composantes de notre projet grâce au tableau du sommaire de prototypage. Nous avons aussi fait le plan de notre prototype de notre premier prototype. Nous sommes prêt pour le prototype 1 et avons préparé des solutions en cas de problèmes.

## <span id="page-9-0"></span>7 Bibliographie

Amazon. (2023). *ESP32 Module de développement sans fil WiFi Bluetooth Dual Core Serial Module pour IOT*. Récupéré sur amazon.ca: https://www.amazon.ca/ESP32-Module-d%C3%A9veloppement-Bluetooth-

Serial/dp/B07HG5XHLB/ref=sr\_1\_2\_sspa?\_\_mk\_fr\_CA=%C3%85M%C3%85%C5%BD%C3%95%C3 %91&crid=3R7QGLEOVXPVG&keywords=esp+32&qid=1676865738&sprefix=esp%2Caps%2C458 &sr=8-2-spons&psc=1&spLa=ZW5jcnlwdGVkU

- Amazon. (s.d.). *KeeYees BME280 Lot de 3 capteurs de température et d'humidité 5 V pour Arduino*. Récupéré sur https://www.amazon.ca/-/fr/KeeYees-capteurs-temp%C3%A9raturedhumidit%C3%A9-Arduino/dp/B07KYJNFMD
- *BME280 Humidity & Pressure Sensor - Bosch*. (2022, Mai 5). Récupéré sur Mouser Electronics: https://www.mouser.ca/new/bosch/bosch-bme280/
- *BME280 Intergrated Enviromental Unit.* (s.d.). Récupéré sur Bosch Sensortec: https://www.boschsensortec.com/media/boschsensortec/downloads/product\_flyer/bst-bme280-fl000.pdf
- *Bosch Sensortec BME280*. (s.d.). Récupéré sur Mouser Electronics: https://www.mouser.ca/ProductDetail/Bosch-Sensortec/BME280?qs=2OnyuXx6vpj2fK9HX7qb3g%3D%3D

### <span id="page-10-0"></span>8 Annex

Lien instantané Wrike

https://www.wrike.com/frontend/ganttchart/index.html?snapshotId=nfefON5hdReHwTjcWBRr6afihBQ Dar5q%7CIE2DSNZVHA2DELSTGIYA